## **Support - OPSYS**

## How to ask for support

## Ask for support on IT or Operational Aspects

For **IT-related** questions, **permissions**, or for support on **operational aspects** (procedures, logframes, interventions, communication with implementing partners, etc.) concerning the **[Funding and Tender Opportunities Portal](https://ec.europa.eu/info/funding-tenders/opportunities/portal/screen/home)**, please contact the:

## **[>> EC Funding and Tender Service Helpdesk](mailto:EC-FUNDING-TENDER-SERVICE-DESK@EC.EUROPA.EU)**

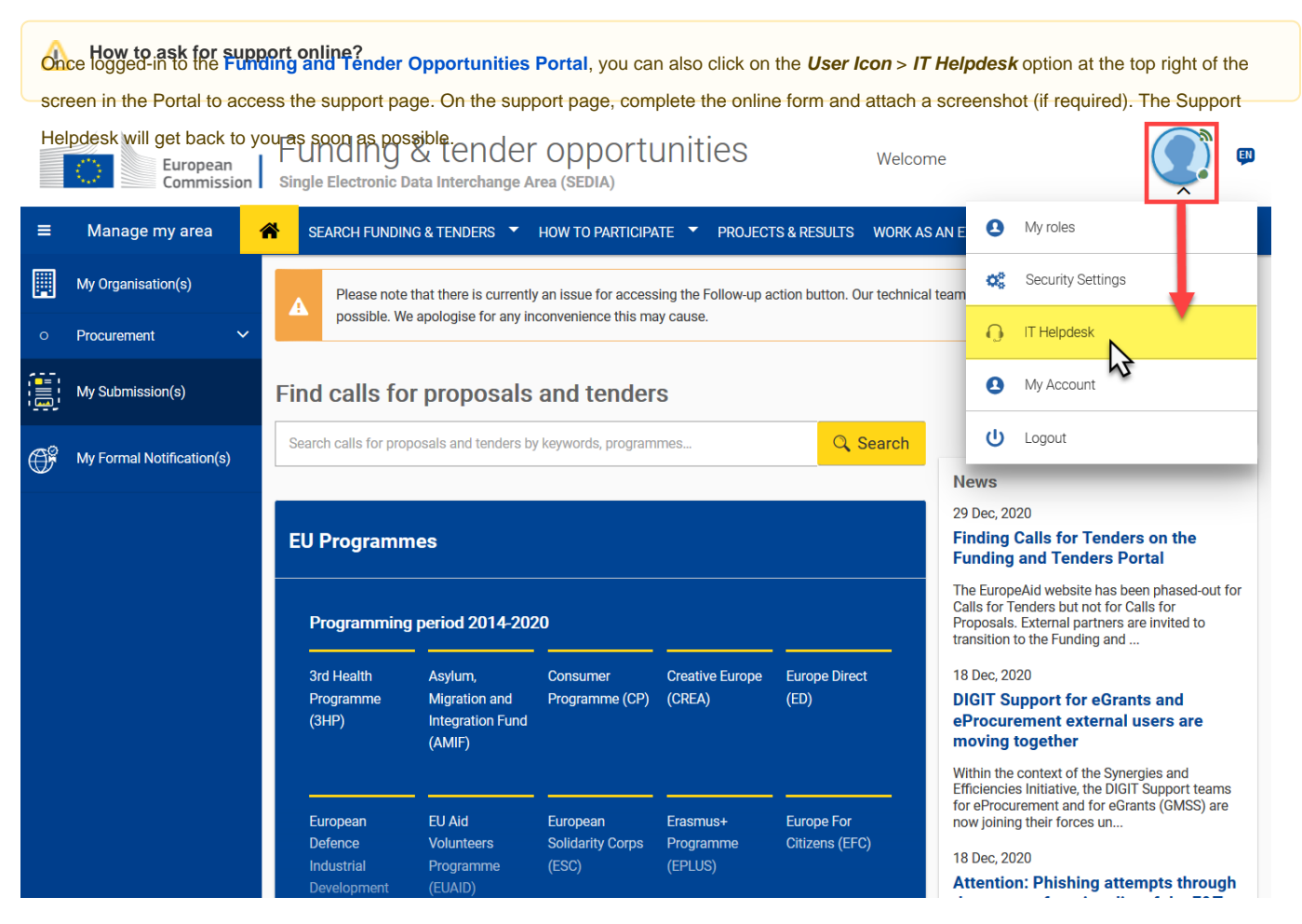

[Home](https://wikis.ec.europa.eu/display/ExactExternalWiki) [Funding and Tender Opportunities Portal](https://wikis.ec.europa.eu/display/ExactExternalWiki/Funding+and+Tender+Opportunities+Portal)